, tushu007.com

## <<Excel2003

<<Excel2003

- 13 ISBN 9787802180840
- 10 ISBN 7802180848

出版时间:2006-4

DGMOOK

页数:230

PDF

更多资源请访问:http://www.tushu007.com

, tushu007.com

<<Excel2003

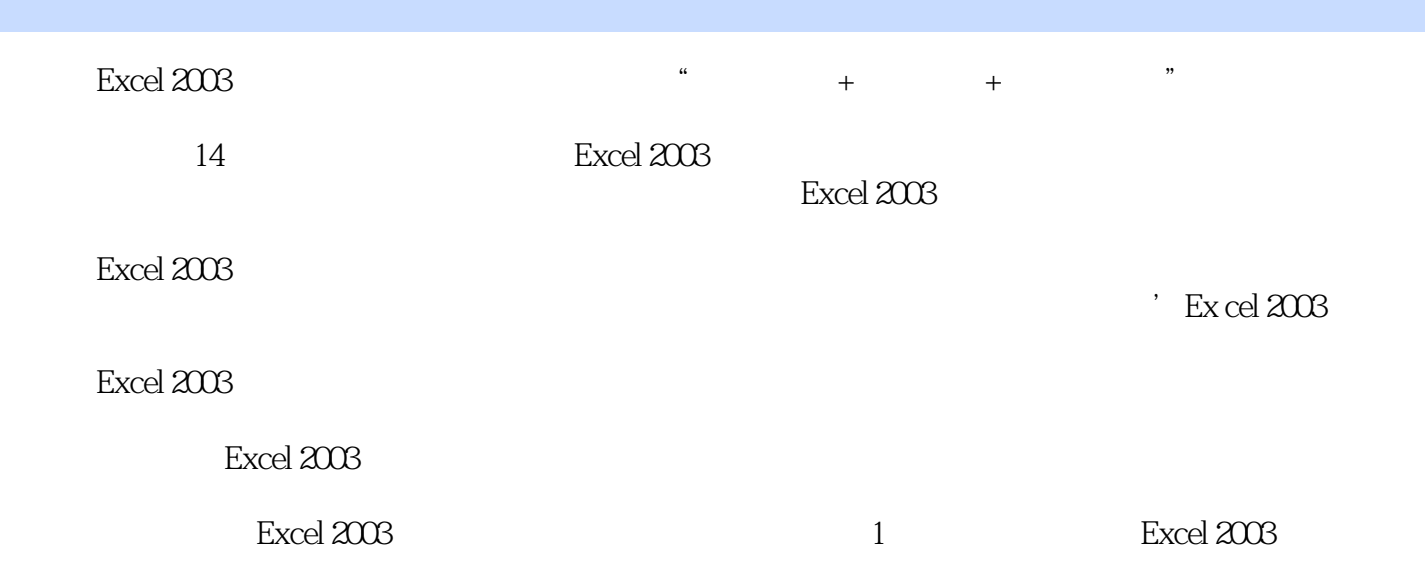

## , tushu007.com

## <<Excel2003

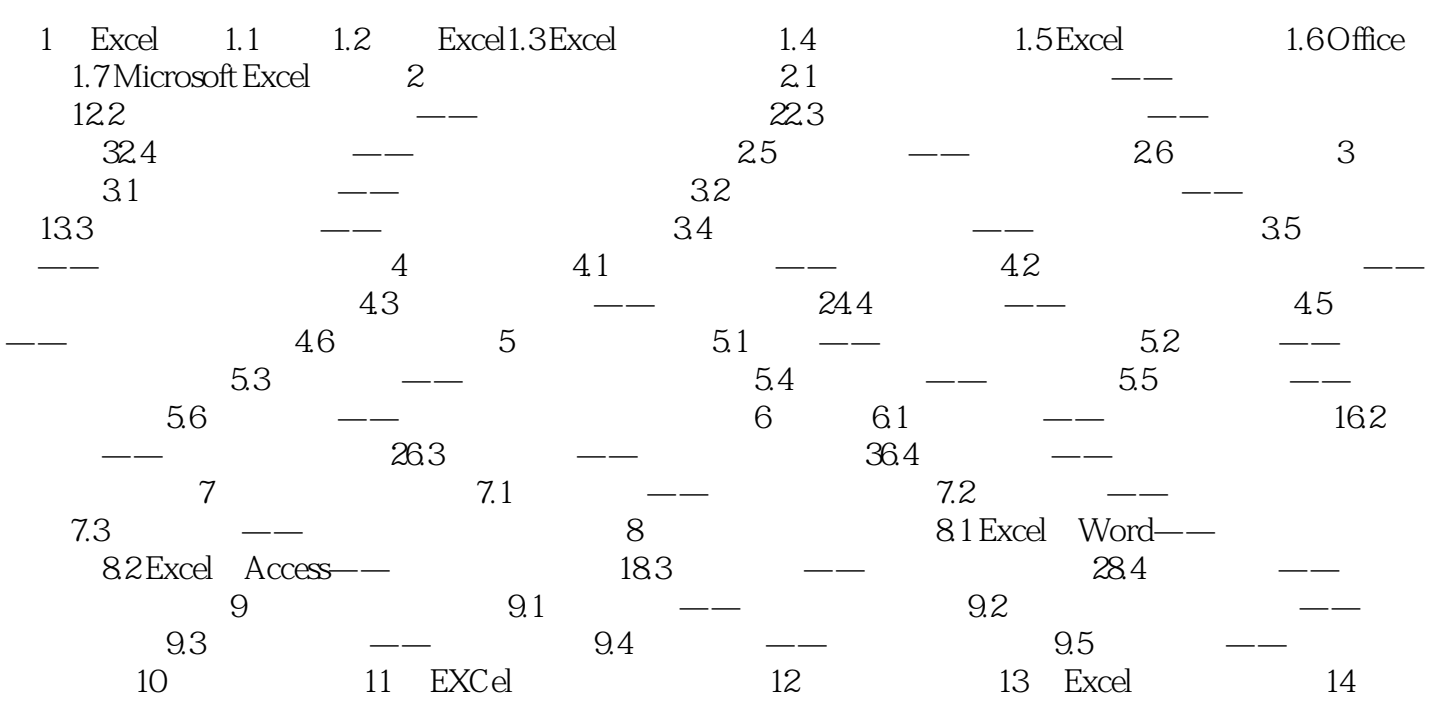

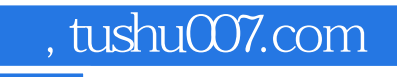

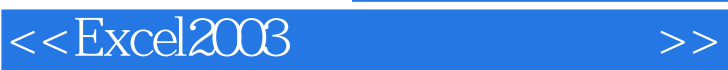

本站所提供下载的PDF图书仅提供预览和简介,请支持正版图书。

更多资源请访问:http://www.tushu007.com